# Computational Statistics. Chapter 3: EM algorithm. Solution of exercises

Thierry Denoeux

2024-02-23

# **Exercise 1**

#### **Question 1a**

We first give values to the model parameters:

pi <- 0.90  $mu < - 2$  $sig \leftarrow 1$  $a \leftarrow 10$ c <- 1**/**(2**\***a) n <- 100

We then generate the data:

```
y<-vector("numeric",n)
z<-vector("numeric",n)
for(i in 1:n){
 z[i] <- sample(c(1,0),size=1,prob=c(pi,1-pi))
  if(z[i]==1)
    y[i] <- rnorm(1,mean=mu,sd=sig)
  else y[i] <- runif(1,min=-a,max=a)
}
```
Finally, we generate box and dot plots the data:

**boxplot**(y)

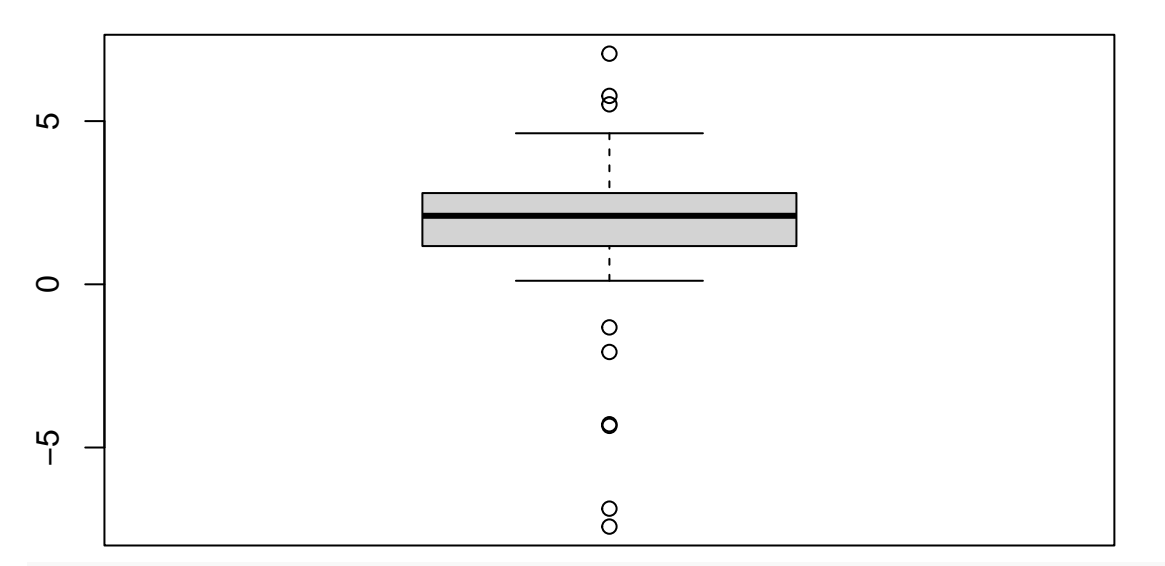

#### **dotchart**(y)

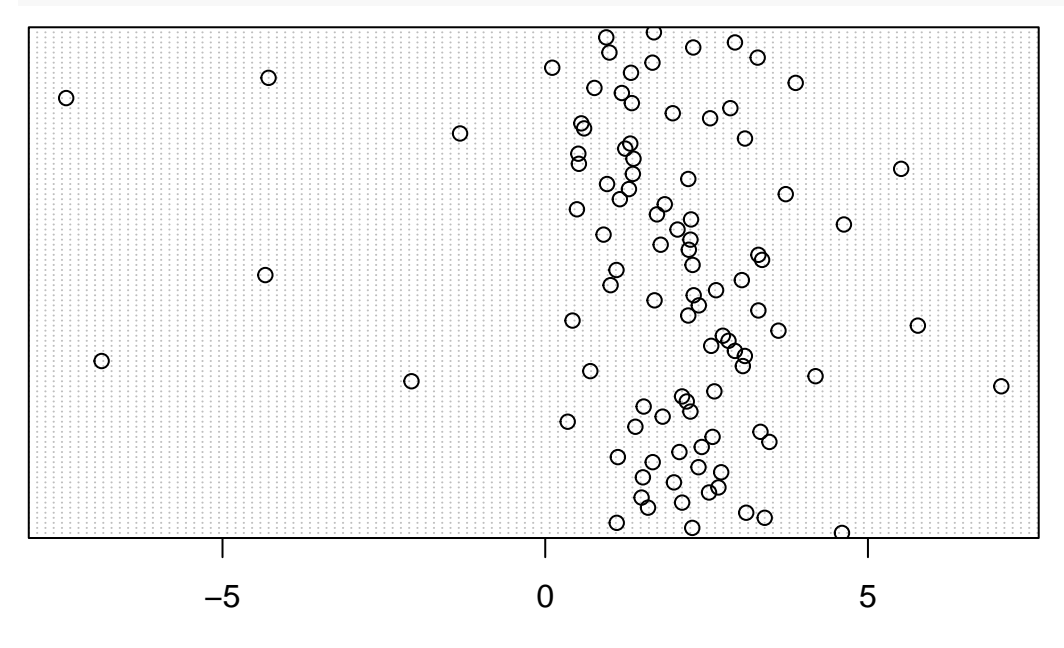

### **Question 1b**

We first write a function that computes the observed-data log-likelihood:

```
loglik<- function(theta,y){
    phi <- sapply(y,dnorm,mean=theta[1],sd=theta[2])
    logL <- sum(log(theta[3]*phi+(1-theta[3])*c))
    return(logL)
}
```
We then write the EM algorithm for this problem. The inputs are the data y, the initial parameter value theta0, the constant a, the threshold epsi used in the stopping criterion, and a flag disp that controls the display of the intermediate results. The outputs are the maximum observed-data log-likelihood, the corresponding MLE of  $\theta$ , and the vector  $\boldsymbol{z}$  of estimated probabilities.

```
em_outlier <- function(y,theta0,a,epsi,disp=TRUE){
    go_on<-TRUE
    logL0 <- loglik(theta0,y)
    t < -0c<-1/(2*a)
    n<-length(y)
    if(disp) print(c(t,logL0))
    while(go_on){
        t<-t+1
        # E-step
        phi <- sapply(y,dnorm,mean=theta0[1],sd=theta0[2])
        z<- phi*theta0[3]/(phi*theta0[3]+c*(1-theta0[3]))
        # M-step
        S<- sum(z)
        pi<-S/n
        mu<- sum(y*z)/S
        sig<-sqrt(sum(z*(y-mu)ˆ2)/S)
        theta<-c(mu,sig,pi)
        logL<-loglik(theta,y)
        if (logL-logL0 < epsi) go_on <- FALSE
        logL0 <- logL
        theta0<-theta
        if(disp) print(c(t,logL))
        }
    return(list(loglik=logL,theta=theta,z=z))
}
```
### **Question 1c**

Let us now run the above function with our data. We initialize parameters  $\mu$  and  $\sigma$  with the mean and standard deviation of the data, and we set  $\pi_0 = 0.5$ :

```
mu0<-mean(y) # +rnorm(1,mean=0,sd=0.5)
sig0<-sd(y)
pi0 < - 0.5
theta0<-c(mu0,sig0,pi0)
```
We then run function em\_outlier:

```
estim<-em_outlier(y,theta0,a,epsi=1e-6)
```
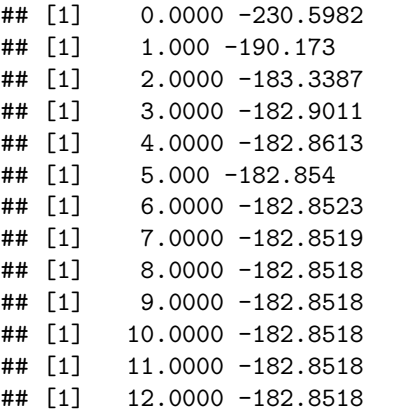

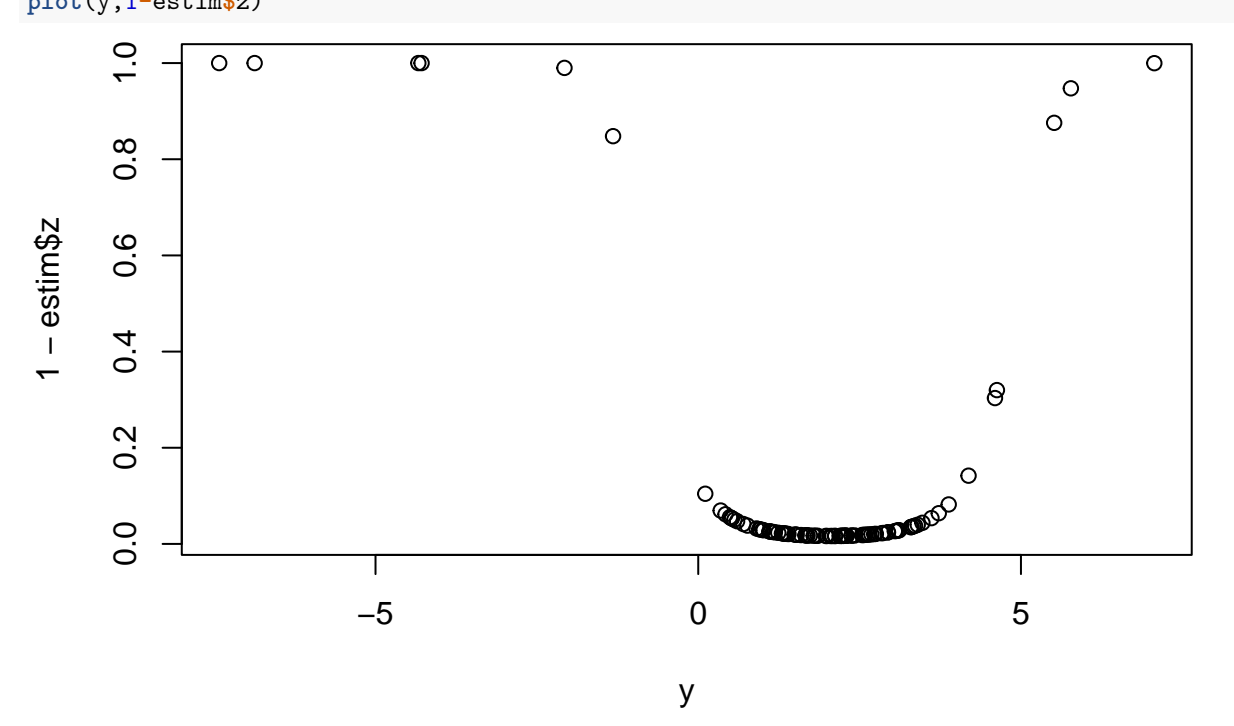

Finally, we plot the estimated probabilities  $1 - z_i$  against the inputs  $y_i$ : **plot**(y,1**-**estim**\$**z)

We can see that the outliers have a high estimated probability of being drawn from the uniform distribution, as expected.

# **Exercise 2**

#### **Question 2a**

We set the parameters:

pi<-0.8 beta<-**c**(1,2)  $sig<-2$  $a < -20$ c<-1**/**(2**\***a) n<- 100

We then generate the data:

```
y<-vector("numeric",n)
v <- runif(n,min=-6,max=6)
z<-vector("numeric",n)
for(i in 1:n){
  z[i]=sample(c(1,0),size=1,prob=c(pi,1-pi))
  if(z[i]==1)
    y[i]<-rnorm(1,mean=beta[1]+v[i]*beta[2],sd=sig)
  else y[i]<-runif(1,min=-a,max=a)
}
```
Finally, we plot the data. The data points generated from the uniform distribution (outliers) are highlighted:

**plot**(v,y) **points**(v[z**==**0],y[z**==**0],pch=16)

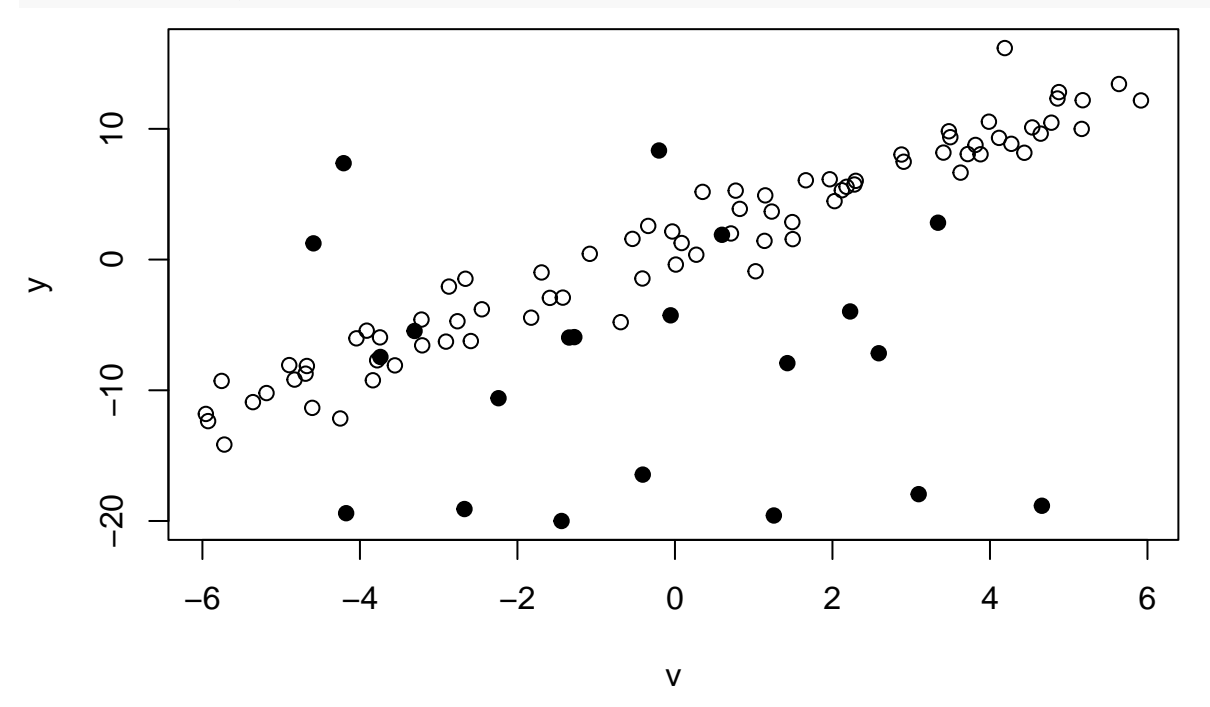

# **Question 2b**

```
reg<-lm(y~v)
plot(v,y)
points(v[z==0],y[z==0],pch=16)
abline(reg,lty=2,col="blue",lwd=2) # LS line
abline(1,2,lty=1,col="red",lwd=2) #true regression line
```
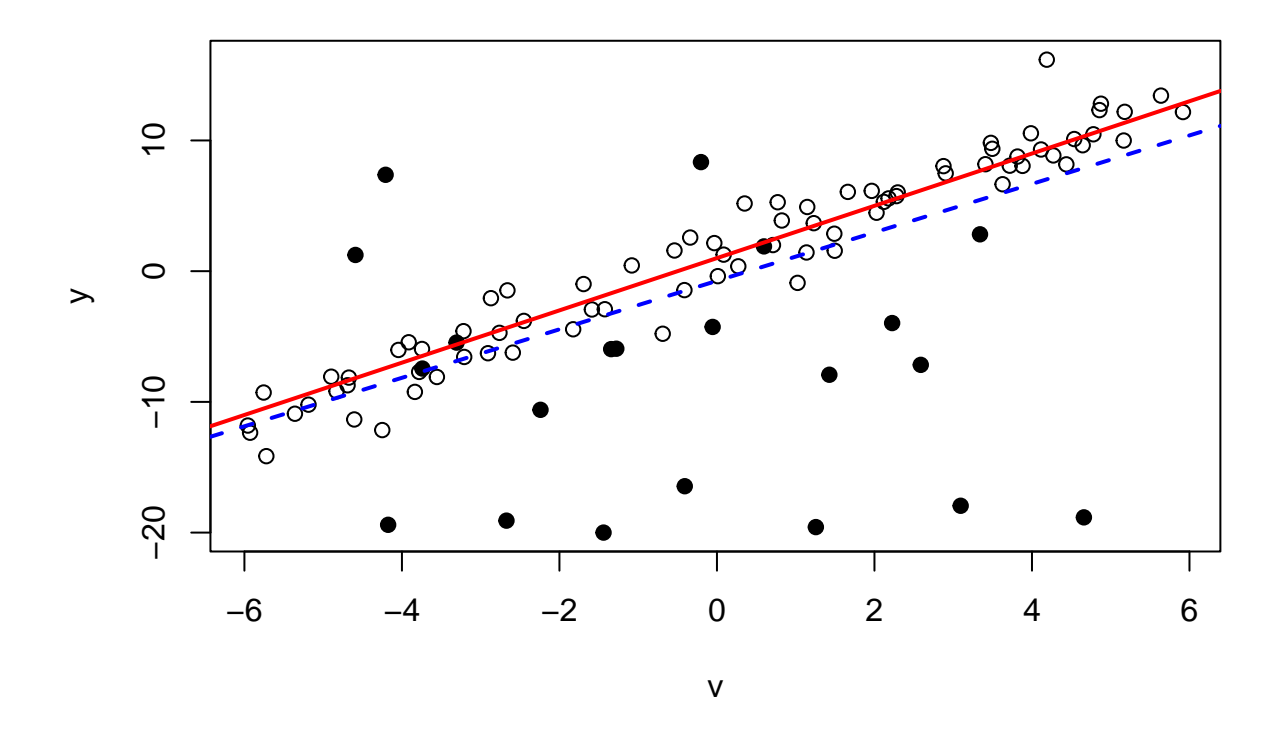

#### **Question 2c**

In this problem the observed data is the vector  $\mathbf{y} = (y_1, \ldots, y_n)$ . The observed-data likelihood is

$$
L(\boldsymbol{\theta}) = \prod_{i=1}^n f(y_i; \boldsymbol{\theta}) = \prod_{i=1}^n \left[ \pi \phi(y_i, v_i^T \beta, \sigma) + (1 - \pi) c \right].
$$

The missing data is the random vector  $\mathbf{Z} = (Z_1, \ldots, Z_n)$ , where  $Z_i = 1$  if the observation is not an outlier, and  $Z_i = 0$  otherwise. Clearly,  $Z_i$  has a Bernoulli distribution  $\mathcal{B}(\pi)$ . The complete-data likelihood is

$$
L_c(\boldsymbol{\theta}) = \prod_{i=1}^n f(y_i \mid z_i; \boldsymbol{\theta}) f(z_i; \boldsymbol{\theta}) = \prod_{i=1}^n \left[ \phi(y_i, v_i^T \beta, \sigma)^{z_i} c^{1-z_i} \pi^{z_i} (1-\pi)^{1-z_i} \right],
$$

and its logarithm is

$$
\ell_c(\boldsymbol{\theta}) = \sum_{i=1}^n \left[ z_i \log \phi(y_i, v_i^T \beta, \sigma) + (1 - z_i) \log c + z_i \log \pi + (1 - z_i) \log (1 - \pi) \right].
$$

Function *Q* is obtained by replacing the terms  $z_i$  by their conditional expectations given  $\mathbf{Y} = \mathbf{y}$ , for  $\boldsymbol{\theta} = \boldsymbol{\theta}^{(t)}$ . In the E-step, we will compute these conditional expectations as

$$
z_i^{(t)} = \mathbb{E}_{\theta^{(t)}}[Z_i \mid y_i] = \mathbb{P}_{\theta^{(t)}}[Z_i = 1 \mid y_i] = \frac{\phi(y_i; v_i^T \beta^{(t)}, \sigma^{(t)}) \pi^{(t)}}{\phi(y_i; v_i^T \beta^{(t)}, \sigma^{(t)}) \pi^{(t)} + c(1 - \pi^{(t)})}
$$
(1)

and

$$
Q(\theta, \theta^{(t)}) = \sum_{i=1}^{n} \left[ z_i^{(t)} \log \phi(y_i, v_i^T \beta, \sigma) + (1 - z_i^{(t)}) \log c + z_i^{(t)} \log \pi + (1 - z_i^{(t)}) \log (1 - \pi) \right]
$$
  
= 
$$
\underbrace{\sum_{i=1}^{n} z_i^{(t)} \log \phi(y_i, v_i^T \beta, \sigma)}_{A} + \underbrace{\log \pi \sum_{i=1}^{n} z_i^{(t)} + \log (1 - \pi) \left( n - \sum_{i=1}^{n} z_i^{(t)} \right)}_{B} + \underbrace{(1 - z_i^{(t)}) \log c}_{C}.
$$

In the M-step, we maximize  $Q(\theta, \theta^{(t)})$  with respect to  $\theta$ . In the above equation *A* depends only on  $\beta$  and  $\sigma$ , *B* depends on *π*, and *C* is a constant. We can thus maximize *A* and *B* separately. We have

$$
A = -\frac{1}{2} \left( \sum_{i=1}^{n} z_i^{(t)} \right) \log(2\pi) - \left( \sum_{i=1}^{n} z_i^{(t)} \right) \log \sigma - \frac{1}{2\sigma^2} \sum_{i=1}^{n} z_i^{(t)} (y_i - v_i^T \beta)^2.
$$

We can see that the vector  $\beta$  maximizing  $A$  (and  $Q$ ) is the solution of a weighted least-squares problem (each individual error term being weighted by  $z_i^{(t)}$ ). We thus have the following update rule for  $\beta$ :

$$
\beta^{(t+1)} = \left[\sum_{i=1}^{n} z_i^{(t)} v_i v_i^T\right]^{-1} \sum_{i=1}^{n} z_i^{(t)} v_i y_i.
$$

To maximize *A* w.r.t.  $\sigma$ , we set  $\beta = \beta^{(t+1)}$  and we compute the derivative:

$$
\frac{\partial A}{\partial \sigma} = -\frac{1}{\sigma} \sum_i z_i^{(t)} + \frac{1}{\sigma^3} \sum_i z_i^{(t)} (y_i - v_i^T \beta^{(t+1)})^2.
$$

Setting this derivative to zero, we get the update equation for  $\sigma$ :

$$
\sigma^{(t+1)} = \sqrt{\frac{\sum_{i=1}^{n} z_i^{(t)} (y_i - v_i^T \beta^{(t+1)})^2}{\sum_{i=1}^{n} z_i^{(t)}}}.
$$

Finally, to maximize *B*, we compute the compute the derivative

$$
\frac{\partial B}{\partial \pi} = \frac{\sum_{i=1}^n z_i^{(t)}}{\pi} - \frac{n - \sum_{i=1}^n z_i^{(t)}}{1 - \pi}.
$$

Setting this derivative to zero we get the update rule for  $\pi$ :

$$
\pi^{(t+1)} = \frac{1}{n} \sum_{i=1}^{n} z_i^{(t)}.
$$

We can now write an EM algorithm for this problem. We first write a function that computes the observed-data log-likelihood:

```
loglik_reg<- function(theta,y,v){
    n<-length(y)
    phi<-vector(n,mode="numeric")
    for(i in 1:n)
      phi[i] <- dnorm(y[i],mean=theta[1]+theta[2]*v[i],sd=theta[3])
    logL <- sum(log(theta[4]*phi+(1-theta[4])*c))
    return(logL)
}
```
We then write the EM algorithm, which is similar to that of Exercise 1:

```
em_outlier_reg <- function(y,v,theta0,a,epsi){
    go_on<-TRUE
    logL0<- loglik_reg(theta0,y,v)
    t < -0c<-1/(2*a)
    n<-length(y)
    phi<-vector(n,mode="numeric")
    print(c(t,logL0))
```

```
while(go_on){
    t<-t+1
    # E-step
    for(i in 1:n)
      phi[i] <- dnorm(y[i],mean=theta0[1]+theta0[2]*v[i],sd=theta0[3])
    z <- phi*theta0[4]/(phi*theta0[4]+c*(1-theta0[4]))
    # M-step
    S \leftarrow \text{sum}(z)pi<-S/n
    reg<-lm(y ~v,weights=z)
    beta<-reg$coefficients
    sig<-sqrt(sum(z*reg$residualsˆ2)/S)
    theta<-c(beta,sig,pi)
    logL<-loglik_reg(theta,y,v)
    if (logL-logL0 < epsi) go_on <- FALSE
    logL0 <- logL
    theta0<-theta
    print(c(t,logL))
    }
return(list(loglik=logL,theta=theta,z=z))
```
#### **Question 2d**

}

We first initialize the parameters to the OLS estimates and some arbitrary value of *π*:

```
beta0<-reg$coefficients
sig0<-sd(reg$residuals)
pi0 < - 0.8
theta0<-c(beta0,sig0,pi0)
```
We then run function em\_outlier\_reg:

estim<-**em\_outlier\_reg**(y,v,theta0,a,epsi=1e-6)

```
## [1] 0.0000 -316.4834
## [1] 1.0000 -288.0812
## [1] 2.0000 -271.7673
## [1] 3.000 -265.862
## [1] 4.0000 -264.6194
## [1] 5.0000 -264.3309
## [1] 6.0000 -264.2446
        7.0000 -264.2149
## [1] 8.0000 -264.2039
## [1] 9.0000 -264.1997
## [1] 10.000 -264.198
## [1] 11.0000 -264.1973
## [1] 12.0000 -264.1971
## [1] 13.000 -264.197
## [1] 14.0000 -264.1969
## [1] 15.0000 -264.1969
## [1] 16.0000 -264.1969
## [1] 17.0000 -264.1969
## [1] 18.0000 -264.1969
```
## [1] 19.0000 -264.1969

Finally, we plot the line estimated by EM, together with the true regression line and the OLS line. We also plot the points identified as outliers:

```
plot(v,y)
abline(reg,lty=2,col="blue",lwd=2) # LS line
abline(1,2,lty=1,col="red",lwd=2) # regression line
abline(estim$theta[1],estim$theta[2],lty=1,col='green',lwd=2) # line estimated using EM
points(v[estim$z<0.5],y[estim$z<0.5],pch=19) # points identified as outliers
```
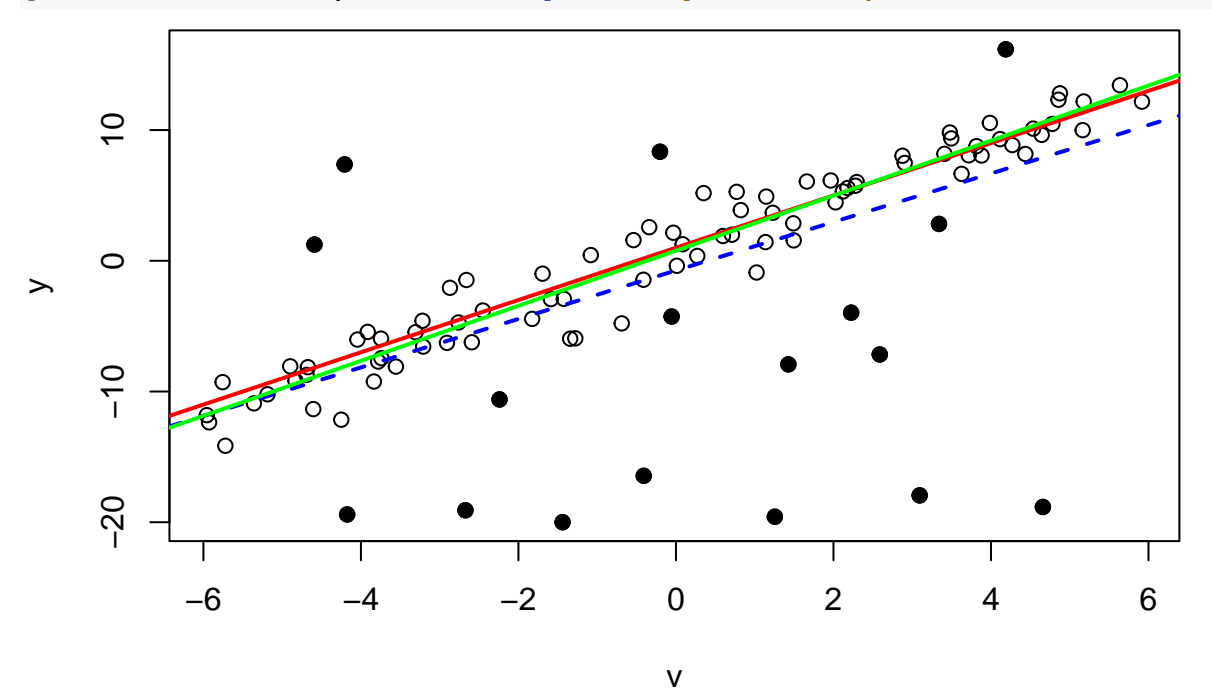

# **Exercise 3**

#### **Question 3a**

We set the parameters:

```
pi <- 0.8
beta1 \leftarrow c(1,2)sig1 \leftarrow 2beta2 <- c(0,0)
sig2 \leftarrow 10n \le -100theta_true <- c(beta1,sig1,beta2,sig2,pi)
```
We then generate the data:

```
set.seed(2024022)
y<-vector("numeric",n)
v <- runif(n,min=-6,max=6)
z<-vector("numeric",n)
for(i in 1:n){
  z[i] <- sample(c(1,0),size=1,prob=c(pi,1-pi))
```

```
if(z[i]==1)
    y[i]<- rnorm(1,mean=beta1[1]+v[i]*beta1[2],sd=sig1)
  else y[i]<-rnorm(1,mean=beta2[1]+v[i]*beta1[2],sd=sig2)
}
```
Finally, we plot the data. The data points generated from the uniform distribution (outliers) are highlighted:

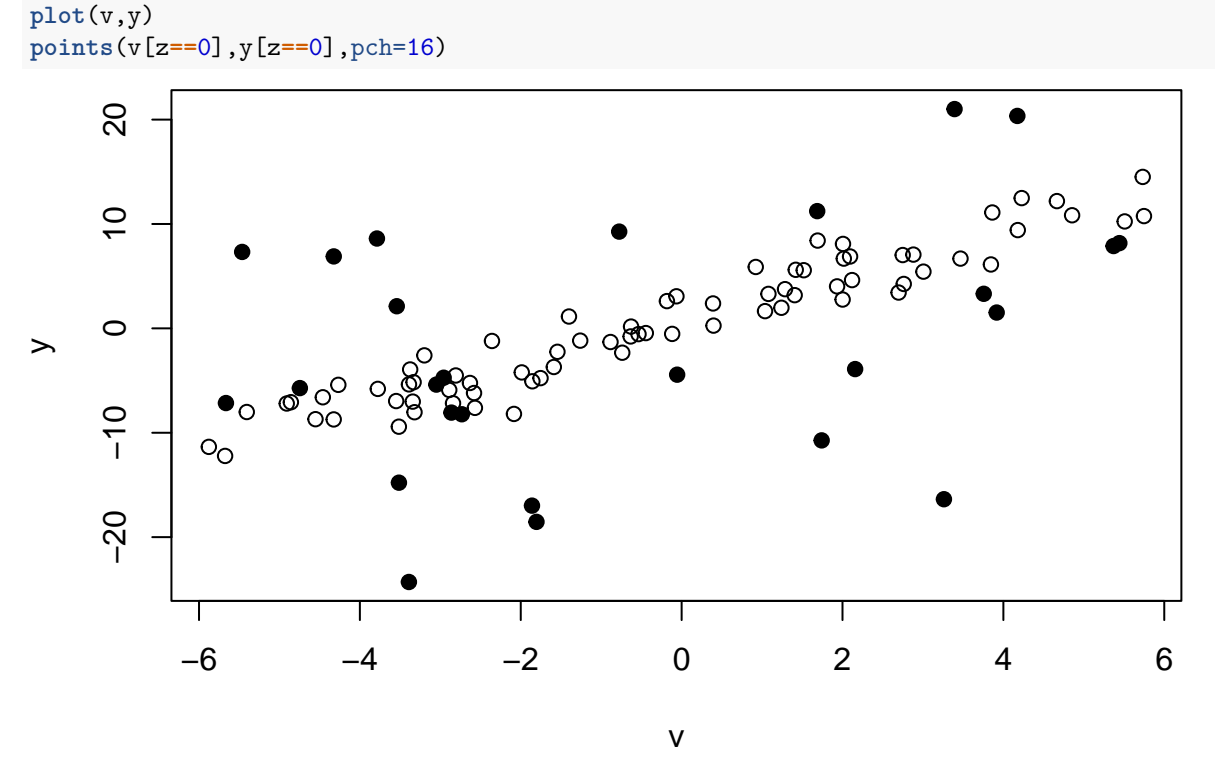

### **Question 3b**

```
reg<-lm(y~v)
plot(v,y)
points(v[z==0],y[z==0],pch=16)
abline(reg,lty=2,col="blue",lwd=2) # LS line
abline(1,2,lty=1,col="red",lwd=2) #true regression line
```
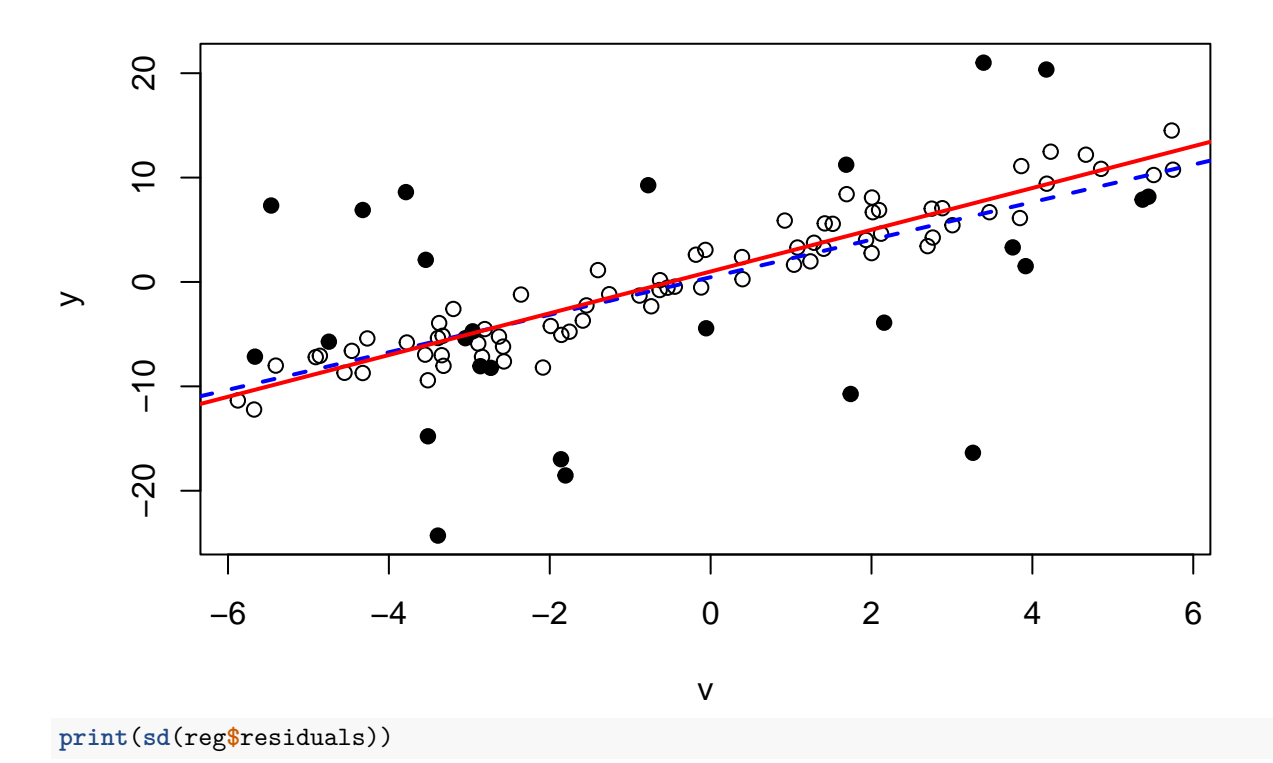

## ## [1] 5.850116

We can see that the error standard deviation in the regression model is grossly overestimated because of the outliers.

## **Question 3c**

The observed-data likelihood is now

$$
L(\theta) = \prod_{i=1}^{n} f(y_i; \theta) = \prod_{i=1}^{n} \left[ \pi \phi(y_i, v_i^T \beta_1, \sigma_1) + (1 - \pi) \phi(y_i, v_i^T \beta_2, \sigma_2) \right].
$$

The complete-data likelihood is

$$
L_c(\boldsymbol{\theta}) = \prod_{i=1}^n f(y_i \mid z_i; \boldsymbol{\theta}) f(z_i; \boldsymbol{\theta}) = \prod_{i=1}^n \left[ \phi(y_i, v_i^T \beta_1, \sigma_1)^{z_i} \phi(y_i, v_i^T \beta_2, \sigma_2)^{1-z_i} \pi^{z_i} (1-\pi)^{1-z_i} \right],
$$

and its logarithm is

$$
\ell_c(\theta) = \sum_{i=1}^n \left[ z_i \log \phi(y_i, v_i^T \beta_1, \sigma_1) + (1 - z_i) \log \phi(y_i, v_i^T \beta_2, \sigma_2) + z_i \log \pi + (1 - z_i) \log(1 - \pi) \right]
$$

In the E-step, we can compute the conditional expectations  $z_i^{(t)}$  as

$$
z_i^{(t)} = \mathbb{E}_{\theta^{(t)}}[Z_i \mid y_i] = \mathbb{P}_{\theta^{(t)}}[Z_i = 1 \mid y_i] = \frac{\phi(y_i; v_i^T \beta_1^{(t)}, \sigma_1^{(t)}) \pi^{(t)}}{\phi(y_i; v_i^T \beta_1^{(t)}, \sigma_1^{(t)}) \pi^{(t)} + \phi(y_i; v_i^T \beta_2^{(t)}, \sigma_2^{(t)}) (1 - \pi^{(t)})}
$$
(2)

*.*

and

$$
Q(\boldsymbol{\theta}, \boldsymbol{\theta}^{(t)}) = \underbrace{\sum_{i=1}^{n} z_i^{(t)} \log \phi(y_i, v_i^T \beta_1, \sigma_1)}_{A} + \underbrace{\sum_{i=1}^{n} (1 - z_i^{(t)}) \log \phi(y_i, v_i^T \beta_2, \sigma_2)}_{B} + \underbrace{\log \pi \sum_{i=1}^{n} z_i^{(t)} + \log(1 - \pi) \left(n - \sum_{i=1}^{n} z_i^{(t)}\right)}_{C}.
$$

In the M-step, we maximize  $Q(\theta, \theta^{(t)})$  with respect to  $\theta$ . In the above equation, *A* depends only on  $\beta_1$  and  $\sigma_1$ , *B* depends only on  $\beta_2$  and  $\sigma_2$  and *C* depends on  $\pi$ . We can thus maximize these three terms separately. Reasoning as in Question 2c, we get the following update equations:

$$
\beta_1^{(t+1)} = \left[\sum_{i=1}^n z_i^{(t)} v_i v_i^T\right]^{-1} \sum_{i=1}^n z_i^{(t)} v_i y_i,
$$

$$
\sigma_1^{(t+1)} = \sqrt{\frac{\sum_{i=1}^n z_i^{(t)} (y_i - v_i^T \beta_1^{(t+1)})^2}{\sum_{i=1}^n z_i^{(t)}}},
$$

$$
\beta_2^{(t+1)} = \left[\sum_{i=1}^n (1 - z_i^{(t)}) v_i v_i^T\right]^{-1} \sum_{i=1}^n (1 - z_i^{(t)}) v_i y_i
$$

$$
\sigma_2^{(t+1)} = \sqrt{\frac{\sum_{i=1}^n (1 - z_i^{(t)}) (y_i - v_i^T \beta_2^{(t+1)})^2}{n - \sum_{i=1}^n z_i^{(t)}}},
$$

$$
\pi^{(t+1)} = \frac{1}{n} \sum_{i=1}^n z_i^{(t)}.
$$

*,*

We can now a function that computes the observed-data log-likelihood:

```
loglik_reg1<- function(theta,y,v){
  n<-length(y)
  phi1<-vector(n,mode="numeric")
  phi2<-vector(n,mode="numeric")
  for(i in 1:n){
    phi1[i] <- dnorm(y[i],mean=theta[1]+theta[2]*v[i],sd=theta[3])
    phi2[i] <- dnorm(y[i],mean=theta[4]+theta[5]*v[i],sd=theta[6])
  }
  logL <- sum(log(theta[7]*phi1+(1-theta[4])*phi2))
  return(logL)
}
```
We then write the EM algorithm, which is similar to those of Exercises 1 an 2:

```
em_outlier_reg1 <- function(y,v,theta0,epsi){
 go_on<-TRUE
  logL0<- loglik_reg1(theta0,y,v)
 t < -0n<-length(y)
 phi1<-vector(n,mode="numeric")
 phi2<-vector(n,mode="numeric")
 print(c(t,logL0))
```

```
while(go_on){
    t<-t+1
    # E-step
    for(i in 1:n){
      phi1[i] <- dnorm(y[i],mean=theta0[1]+theta0[2]*v[i],sd=theta0[3])
      phi2[i] <- dnorm(y[i],mean=theta0[4]+theta0[5]*v[i],sd=theta0[6])
    }
    z<- phi1*theta0[7]/(phi1*theta0[7]+phi2*(1-theta0[7]))
    # M-step
    S \leftarrow \text{sum}(z)pi<-S/n
   reg1<-lm(y ~v,weights=z)
    beta1<-reg1$coefficients
    reg2<-lm(y ~v,weights=1-z)
    beta2<-reg2$coefficients
    sig1<-sqrt(sum(z*reg1$residualsˆ2)/S)
    sig2<-sqrt(sum((1-z)*reg2$residualsˆ2)/(n-S))
    theta<-c(beta1,sig1,beta2,sig2,pi)
    logL<-loglik_reg1(theta,y,v)
    if (logL-logL0 < epsi){
      go_on <- FALSE
    }
    logL0 <- logL
    theta0<-theta
    print(c(t,logL))
 }
 return(list(loglik=logL,theta=theta,z=z))
}
```
#### **Question 3d**

We first initialize the coeffcients  $\beta_1$  to the OLS estimates and  $\beta_2$  randomly:

```
beta10 <- reg$coefficients
sig10 <- sd(reg$residuals)
beta20 <- 0.1*rnorm(2)
sig20 <- sig10pi0 <- 0.8
theta0<-c(beta10,sig10,beta20,sig20,pi0)
```
We then run function em\_outlier\_reg1:

```
estim <- em_outlier_reg1(y,v,theta0,epsi=1e-6)
```

```
## [1] 0.0000 -271.8457
## [1] 1.0000 -244.8924
## [1] 2.0000 -207.9936
## [1] 3.0000 -173.5814
## [1] 4.0000 -196.9353
```
Finally, we plot the line estimated by EM, together with the true regression line and the OLS line. We also plot the points identified as outliers:

```
plot(v,y)
abline(reg,lty=2,col="blue",lwd=2) # LS line
```

```
abline(1,2,lty=1,col="red",lwd=2) # regression line
abline(estim$theta[1],estim$theta[2],lty=1,col='green',lwd=2) # line estimated using EM
points(v[estim$z<0.5],y[estim$z<0.5],pch=19)
```
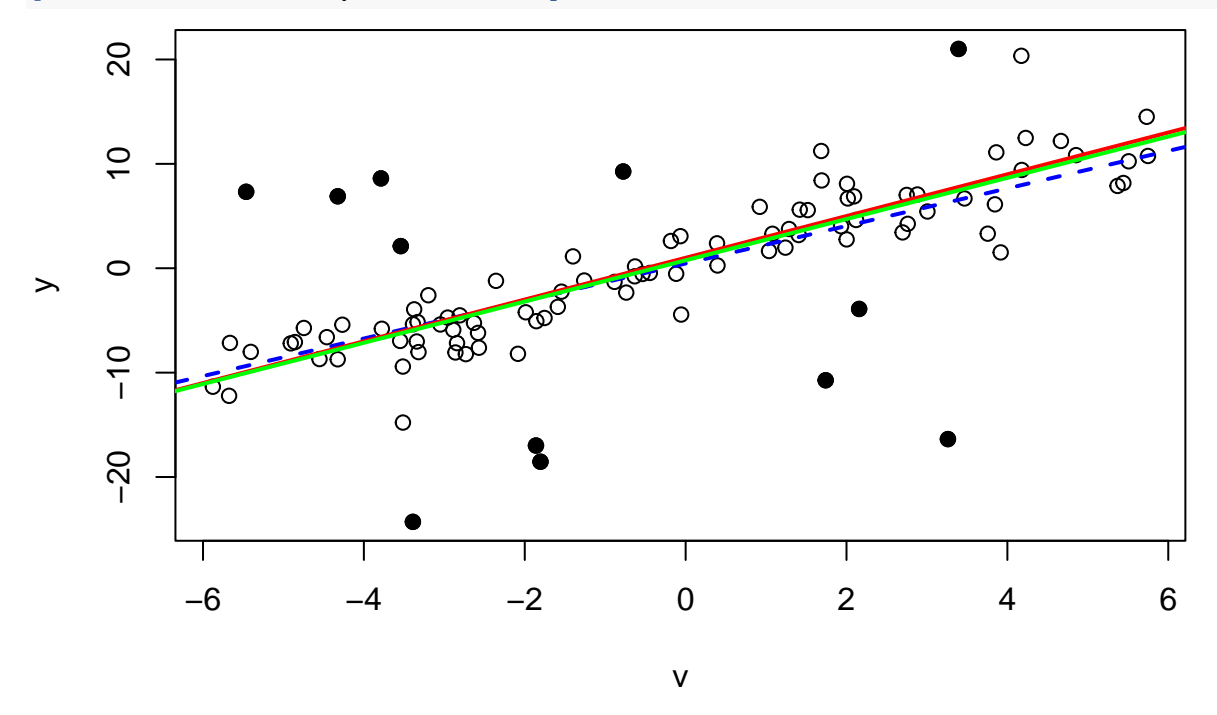

# **Exercise 4**

#### **Question 3a**

We write a function gen\_data that generates a sample:

```
gen_sample<- function(mu,sig,pi,a,n){
  y<-rep(0,n)
    for(i in 1:n){
        z<-sample(c(1,0),size=1,prob=c(pi,1-pi))
        if(z==1) y[i]<- rnorm(1,mean=mu,sd=sig) else y[i]<-runif(1,min=-a,max=a)
        }
    return(y)
}
```
We then define true values of the parameters:

```
pi<-0.90
mu<-0sig<-1theta_true<-c(mu,sig,pi)
```
We then generate  $N = 1000$  samples and estimate  $\theta$  from each sample using function em\_outlier; the estimates  $\hat{\theta}$  are stored in a matrix Theta:

 $a=5$ c<-1**/**(2**\***a) n<- 100

```
N < -1000Theta<-matrix(0,N,3)
pi0<-0.5
for(j in 1:N){
  y<- gen_sample(mu,sig,pi,a,n)
  mu0<-mean(y)
  sig0<-sd(y)
  theta0<-c(mu0,sig0,pi0)
  em<-em_outlier(y,theta0,a,epsi=1e-5,disp=FALSE)
  Theta[j,]<-em$theta }
```
Finally, we can estimate the covariance matrix of  $\hat{\theta}$ :

V<-**var**(Theta) **print**(V,2)

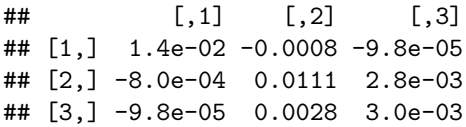

#### **Question 3b**

We first need to compute the complete-data information matrix

$$
\widehat{i}_{\mathbf{x}}(\widehat{\boldsymbol{\theta}}) = \mathbb{E}_{\widehat{\boldsymbol{\theta}}}(-\ell''_c(\widehat{\boldsymbol{\theta}}) \mid \mathbf{y}).
$$

The complete-data likelihood is

$$
L_c(\boldsymbol{\theta}) = \prod_{i=1}^n f(y_i, z_i; \boldsymbol{\theta}) = \prod_{i=1}^n f(y_i | z_i; \mu, \sigma) f(z_i; \pi)
$$
  
= 
$$
\prod_{i=1}^n [\phi(y_i; \mu, \sigma)^{z_i} c^{1-z_i} \pi^{z_i} (1-\pi)^{1-z_i}]
$$

and the corresponding log-likelihood is:

$$
\ell_c(\theta) = \sum_{i=1}^n z_i \log \phi(y_i; \mu, \sigma) + \left(n - \sum_{i=1}^n z_i\right) \log c + \sum_{i=1}^n (z_i \log \pi + (1 - z_i) \log(1 - \pi))
$$

We need to compute the first and then the second derivative. We have

$$
\frac{\partial \ell_c}{\partial \mu} = \frac{1}{\sigma^2} \sum_i z_i (y_i - \mu)
$$

$$
\frac{\partial \ell_c}{\partial \sigma} = -\frac{1}{\sigma} \sum_i z_i + \frac{1}{\sigma^3} \sum_i z_i (y_i - \mu)^2
$$

$$
\frac{\partial \ell_c}{\partial \pi} = \sum_i \left( \frac{z_i}{\pi} - \frac{1 - z_i}{1 - \pi} \right)
$$

$$
\frac{\partial^2 \ell_c}{\partial \pi^2} = \frac{1}{\sigma^3} \sum_i \frac{\partial^2 \ell_c}{\partial \pi^2} = \frac{1}{\sigma^3} \sum_i \frac{\partial^2 \ell_i}{\partial \pi^2} = \frac{1}{\sigma^3} \sum_i \frac{\partial^2 \ell_i}{\partial \pi^2} =
$$

And then the second derivatives:

$$
\frac{\partial^2 \ell_c}{\partial \mu^2} = -\frac{1}{\sigma^2} \sum_i z_i
$$

$$
\frac{\partial^2 \ell_c}{\partial \mu \partial \sigma} = -\frac{2}{\sigma^3} \sum_i z_i (y_i - \mu)
$$

$$
\frac{\partial^2 \ell_c}{\partial \sigma^2} = \frac{1}{\sigma^2} \sum_i z_i - \frac{3}{\sigma^4} \sum_i z_i (y_i - \mu)^2
$$

$$
\frac{\partial^2 \ell_c}{\partial \pi^2} = \sum_i \left( \frac{-z_i}{\pi^2} - \frac{1 - z_i}{(1 - \pi)^2} \right) = -\frac{\sum_i z_i}{\pi^2} - \frac{n - \sum_i z_i}{(1 - \pi)^2}
$$

$$
\frac{\partial^2 \ell_c}{\partial \mu \partial \pi} = \frac{\partial^2 \ell_c}{\partial \sigma \partial \pi} = 0.
$$

To compute the conditional expectation of  $\ell_c(\boldsymbol{\theta}^{(t)})$  for  $\boldsymbol{\theta} = \boldsymbol{\theta}^{(t)}$ , we simply replace  $z_i$  by  $z_i^{(t)}$  in the above expression. (When the EM algorithm has converged,  $\boldsymbol{\theta}^{(t)} \approx \hat{\boldsymbol{\theta}}$ ). The complete information matrix is then

$$
\widehat{i}_{\mathbf{x}}(\widehat{\boldsymbol{\theta}}) = \begin{pmatrix}\n\frac{1}{\widehat{\sigma}^2} \sum_{i} z_i^{(t)} & \frac{2}{\widehat{\sigma}^3} \sum_{i} z_i^{(t)} (y_i - \widehat{\mu}) & 0 \\
\frac{2}{\widehat{\sigma}^3} \sum_{i} z_i^{(t)} (y_i - \widehat{\mu}) & -\frac{1}{\widehat{\sigma}^2} \sum_{i} z_i^{(t)} + \frac{3}{\widehat{\sigma}^4} \sum_{i} z_i^{(t)} (y_i - \widehat{\mu})^2 & 0 \\
0 & 0 & \frac{\sum_{i} z_i^{(t)}}{\widehat{\pi}^2} + \frac{n - \sum_{i} z_i^{(t)}}{(1 - \widehat{\pi})^2}\n\end{pmatrix}.
$$

The following R function computes the complete information matrix:

```
complete_information<- function(theta,y,z){
    I<-matrix(0,3,3)
    mu<-theta[1]
    sig<-theta[2]
    pi<-theta[3]
    S<-sum(z)
    I[1,1]<- S/sigˆ2
    I[1,2]<- 2/sigˆ3*sum(z*(y-mu))
    I[2,1] < -I[1,2]I[2,2]<- -S/sigˆ2 + 3/sigˆ4*sum(z*(y-mu)ˆ2)
    I[3,3]<- S/piˆ2 + (n-S)/(1-pi)ˆ2
    return(I)
}
```
Next, we need to compute the missing information as the variance of the conditional score:

$$
\widehat{i}_{\mathbf{Z}|\mathbf{Y}}(\boldsymbol{\theta}) = \text{Var}\left[\frac{\partial \log f(\mathbf{z} \mid \mathbf{y}; \boldsymbol{\theta})}{\partial \boldsymbol{\theta}} \mid \mathbf{y}\right].
$$

For this, we first need to compute  $f(\mathbf{z} | \mathbf{y}; \boldsymbol{\theta})$ . We recall that

$$
P(Z_i=1 | y_i) = \frac{\phi_i \pi}{\phi_i \pi + c(1-\pi)} = p_i(\boldsymbol{\theta}).
$$

with

$$
\phi_i = \phi(y_i; \mu, \sigma) = \frac{1}{\sigma \sqrt{2\pi}} \exp \left[ -\frac{1}{2\sigma^2} (y_i - \mu)^2 \right].
$$

So,

$$
f(\mathbf{z} \mid \mathbf{y}; \boldsymbol{\theta}) = \prod_{i=1}^n f(z_i \mid y_i; \boldsymbol{\theta}) = \prod_{i=1}^n p_i(\boldsymbol{\theta})^{z_i} (1 - p_i(\boldsymbol{\theta}))^{1 - z_i},
$$

and

$$
\log f(\mathbf{z} \mid \mathbf{y}; \boldsymbol{\theta}) = \sum_{i=1}^{n} \left( z_i (\log \phi_i + \log \pi - \log[\phi_i \pi + c(1-\pi)]) + (1-z_i)(\log c(1-\pi) - \log[\phi_i \pi + c(1-\pi)]) \right)
$$

$$
= \sum_{i=1}^{n} \left( z_i \log \phi_i + z_i \log \pi + (1-z_i) \log c(1-\pi) - \log[\phi_i \pi + c(1-\pi)] \right).
$$

To compute the score, we first compute:

$$
\frac{\partial \phi_i}{\partial \mu} = \phi_i \frac{y_i - \mu}{\sigma^2},
$$

and

$$
\frac{\partial \phi_i}{\partial \sigma} = \frac{\phi_i}{\sigma} \left( \frac{(y_i - \mu)^2}{\sigma^2} - 1 \right).
$$

Using elementary calculus, we get

$$
\frac{\partial \log f(\mathbf{z} \mid \mathbf{y}; \boldsymbol{\theta})}{\partial \mu} = \frac{1}{\sigma^2} \sum_{i=1}^n z_i (y_i - \mu) - \frac{\pi}{\sigma^2} \sum_{i=1}^n \frac{(y_i - \mu)\phi_i}{\phi_i \pi + c(1 - \pi)}
$$

$$
\frac{\partial \log f(\mathbf{z} \mid \mathbf{y}; \boldsymbol{\theta})}{\partial \sigma} = \frac{1}{\sigma} \sum_{i=1}^n z_i \left( \frac{(y_i - \mu)^2}{\sigma^2} - 1 \right) - \frac{\pi}{\sigma} \sum_{i=1}^n \frac{\phi_i \left( \frac{(y_i - \mu)^2}{\sigma^2} - 1 \right)}{\phi_i \pi + c(1 - \pi)}
$$

$$
\frac{\partial \log f(\mathbf{z} \mid \mathbf{y}; \boldsymbol{\theta})}{\partial \pi} = \frac{\sum_{i=1}^n z_i - n\pi}{\pi(1 - \pi)} - \sum_{i=1}^n \frac{\phi_i - c}{\phi_i \pi + c(1 - \pi)}.
$$

The calculation of the score is performed by the following R function:

```
score<- function(theta,y,z,c){
    S<-c(0,0,0)
    mu<-theta[1]
    sig<-theta[2]
   pi<-theta[3]
    SZ<-sum(z)
    phi<- sapply(y,dnorm,mean=mu,sd=sig)
    S[1]<- 1/sigˆ2*sum(z*(y-mu)) - pi/sigˆ2*sum((y-mu)*phi/(phi*pi+c*(1-pi)))
    S[2]<- -SZ/sig + 1/sigˆ3*sum(z*(y-mu)ˆ2) -
             pi/sig*sum( phi*((y-mu)ˆ2/sigˆ2-1)/(phi*pi+c*(1-pi)) )
    S[3]<- (SZ-n*pi)/(pi*(1-pi)) - sum((phi-c)/(phi*pi+c*(1-pi)))
    return(S)
}
```
We can now compute the observed information for an observed sample. We first generate the data and compute the MLE:

```
set.seed(42)
y<- gen_sample(mu,sig,pi,a,n)
mu0<-mean(y)
sig0<-sd(y)
pi0 < - 0.5
theta0<-c(mu0,sig0,pi0)
em<-em_outlier(y,theta0,a,epsi=1e-5)
## [1] 0.0000 -191.3151
## [1] 1.0000 -173.8608
## [1] 2.0000 -169.5465
## [1] 3.0000 -168.7118
## [1] 4.0000 -168.4584
## [1] 5.0000 -168.3611
## [1] 6.0000 -168.3219
## [1] 7.0000 -168.3059
## [1] 8.0000 -168.2994
## [1] 9.0000 -168.2968
## [1] 10.0000 -168.2957
```
## [1] 11.0000 -168.2953 ## [1] 12.0000 -168.2951 ## [1] 13.000 -168.295 ## [1] 14.000 -168.295 ## [1] 15.000 -168.295 ## [1] 16.000 -168.295

We then compute by simulation the missing information  $\hat{i}_{\mathbf{Z}|\mathbf{Y}}(\theta)$  as the variance of the score:

```
N<-100000
SS<-matrix(0,N,3)
for(i in (1:N)){
    u<-runif(n)
    Z<-as.numeric(u<=em$z)
    SS[i,]<-score(em$theta,y,Z,c)
}
izy<-var(SS)
```
Finally, we compute the observed information as the difference between the complete information and missing information; and we estimate the variance of  $\hat{\theta}$  as the inverse of the observed information:

```
ix<-complete_information(em$theta,y,em$z)
iy<-ix-izy
varh<-solve(iy)
print(varh,2)
```
## [,1] [,2] [,3] ## [1,] 0.01254 -0.0011 -0.00047 ## [2,] -0.00111 0.0086 0.00175 ## [3,] -0.00047 0.0018 0.00315

To check our calculations, we can compare our result to that using numerical differentiation:

```
library(numDeriv)
varh1<-solve(-hessian(loglik,em$theta,y=y))
print(varh1,2)
```

```
## [,1] [,2] [,3]
## [1,] 0.01254 -0.0011 -0.00046
## [2,] -0.00112 0.0087 0.00179
## [3,] -0.00046 0.0018 0.00318
```